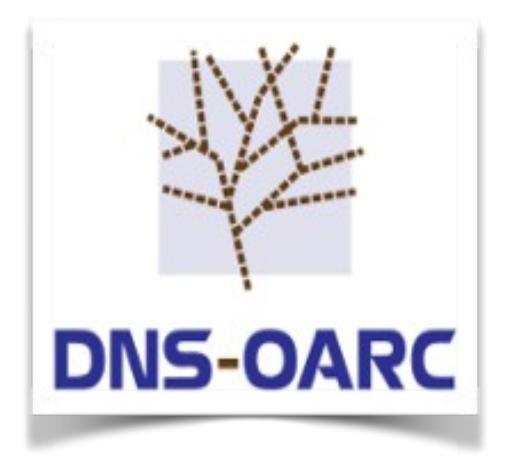

**RIPE 74 DNS WG Budapest, Hungary 11 May 2017**

#### DNS Replay Tool

Jerry Lundström Software Engineer

- drool replays DNS traffic from packet capture files (PCAP) and sends it to a specified server
- Comcast sponsored project
- Released  $v1.0.0$ -beta.3 29<sup>th</sup> March
- Happily awaiting feedback, comments and/or thoughts...
	- How about a sample PCAP repository?

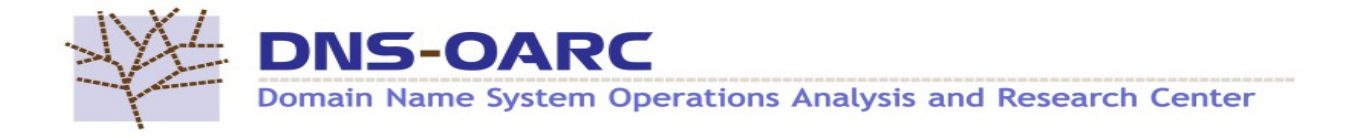

- Features include:
	- Utilize all the cores
	- Manipulate timing between packets to replay faster, slower or ignore (flood)
	- Loop packets infinitely or N iterations
	- Replay over UDP, TCP or as it was captured
	- … and more to come!

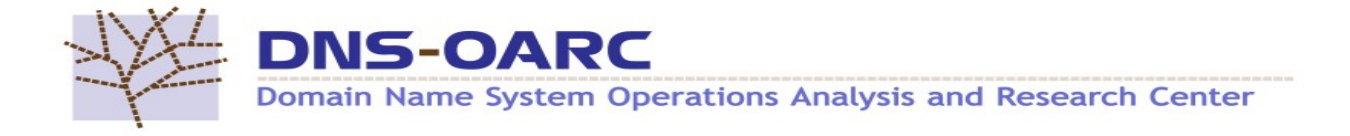

\$ src/drool -vv -c 'text:timing ignore; client\_pool target "127.0.0.1" "53"; client pool skip reply; client pool sendas udp; context client pools 3;' -r ~/dns.pcap

core info: runtime 0.160850035 seconds core info: saw 286868 packets, **1783450**/pps core info: sent 173686 packets, **1079801**/pps 39/abpp

...

...

Tested on Intel i7-6700K Ubuntu 14.04

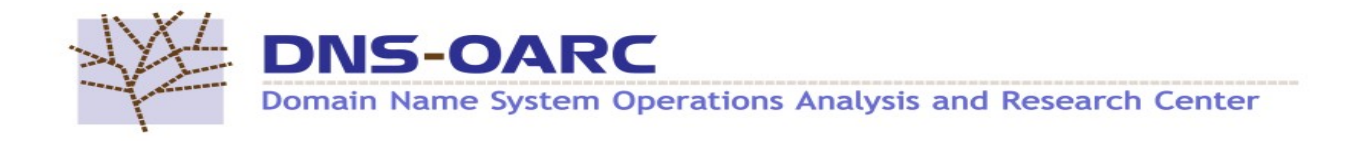

- Future improvements
	- Parse, match and add more statistics around the responses
	- Increase performance with configurable thread model and atomic queues
	- More statistics overall, control channel and GUI
	- Massive client IP simulation
		- Use the client IP from the capture, will require specific network setup

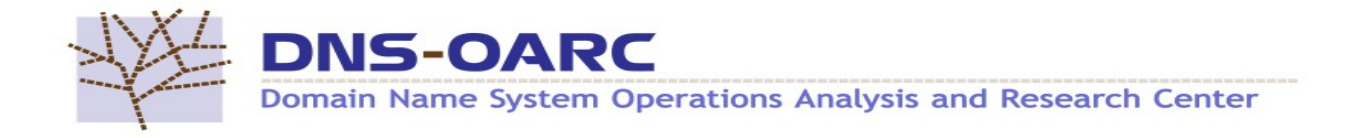

# $Q'S?$

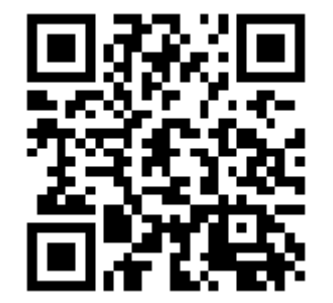

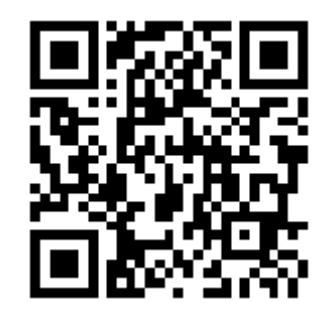

#### https://github.com/DNS-OARC/drool

#### https://twitter.com/lundstromjerry

@lundstromjerry

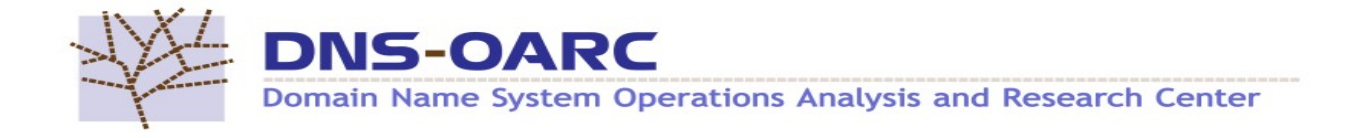